## **Demandes**

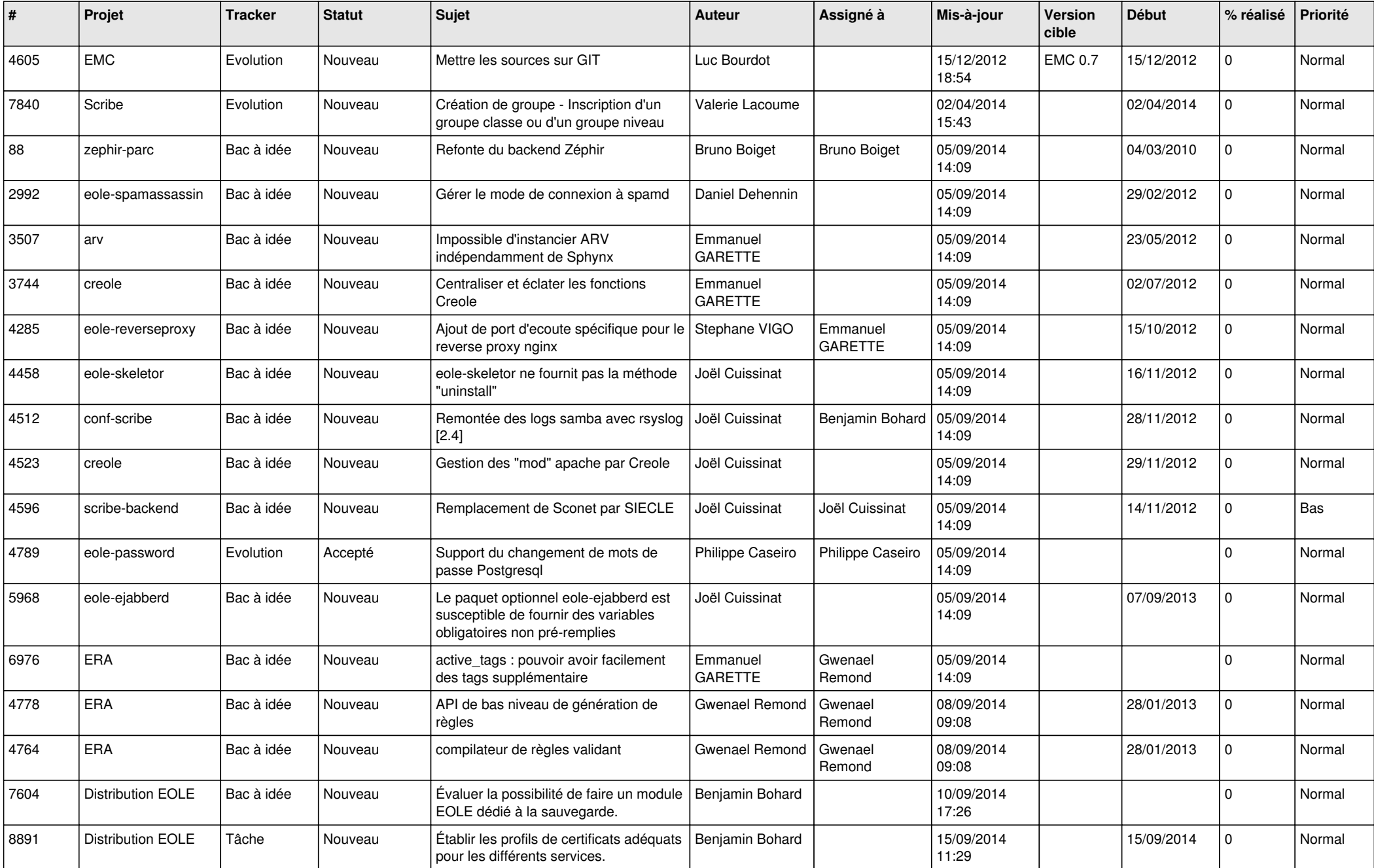

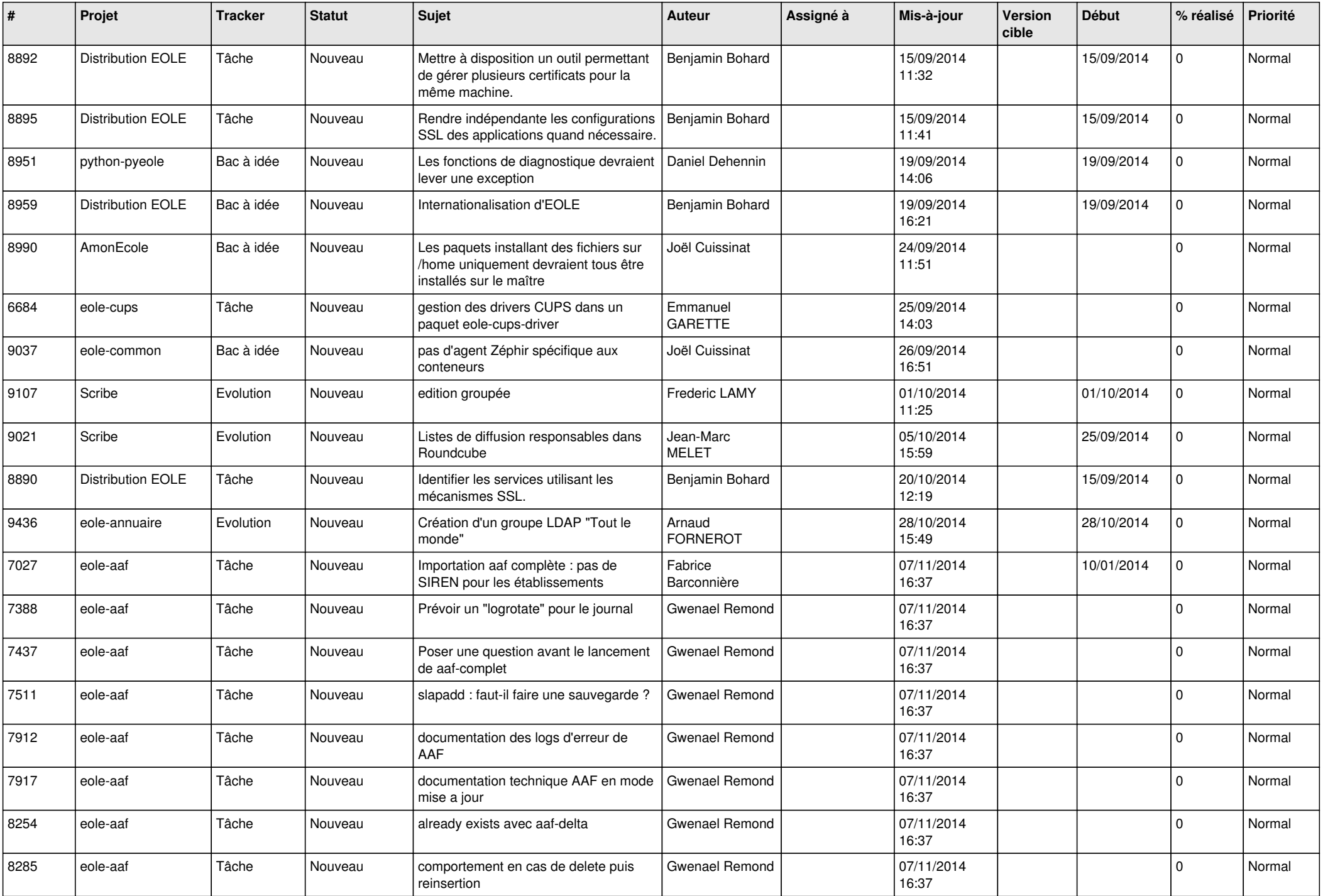

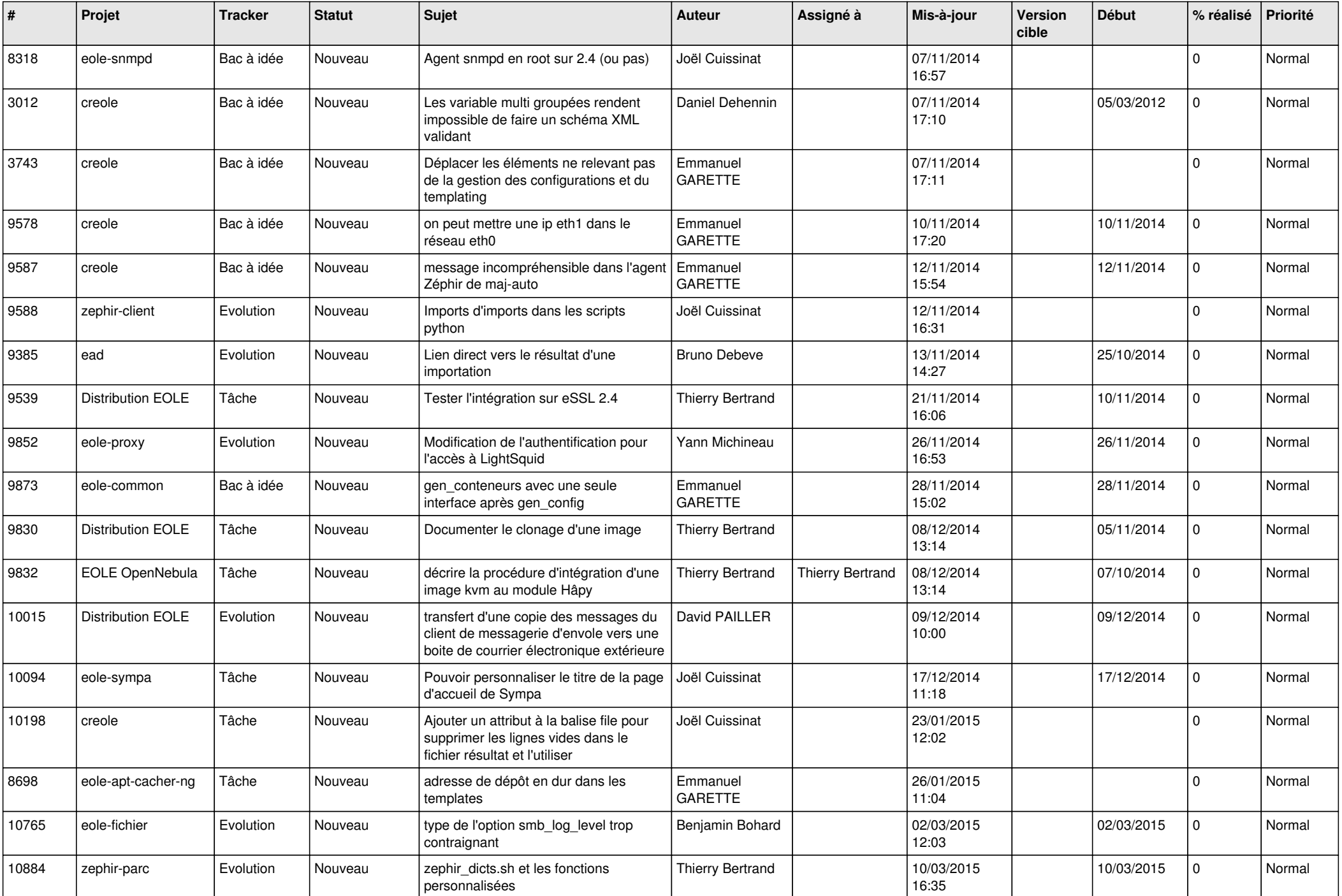

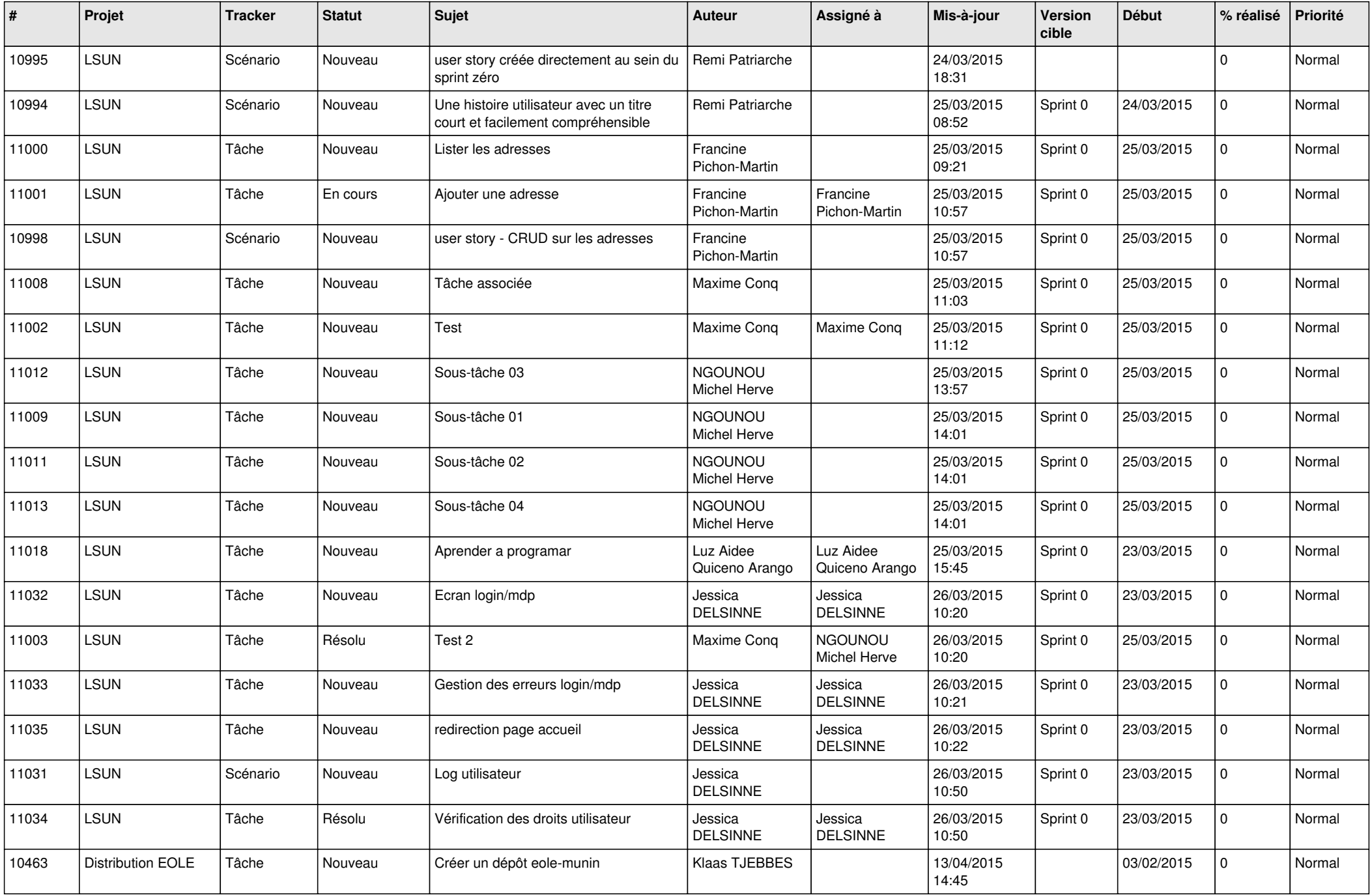

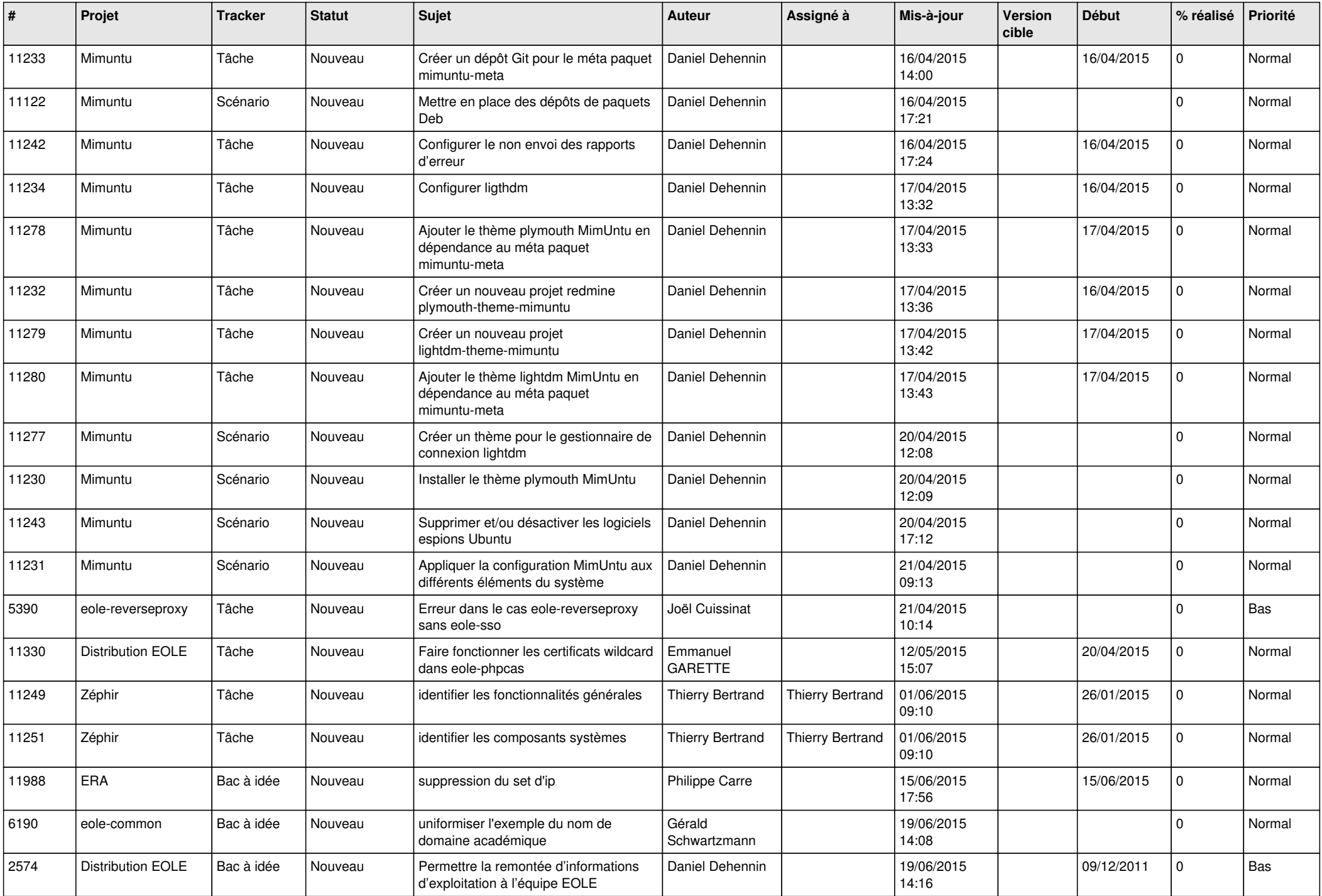

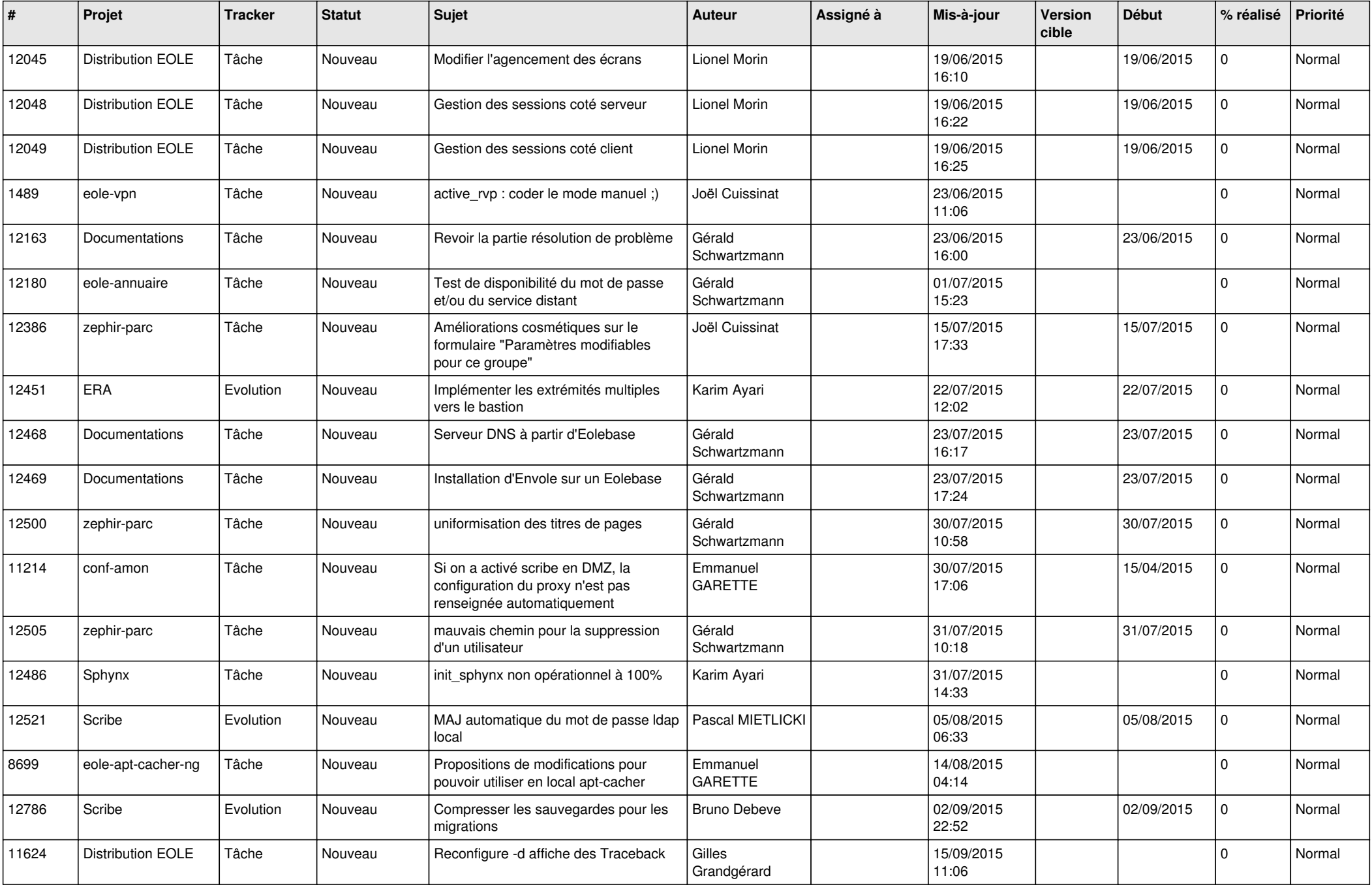

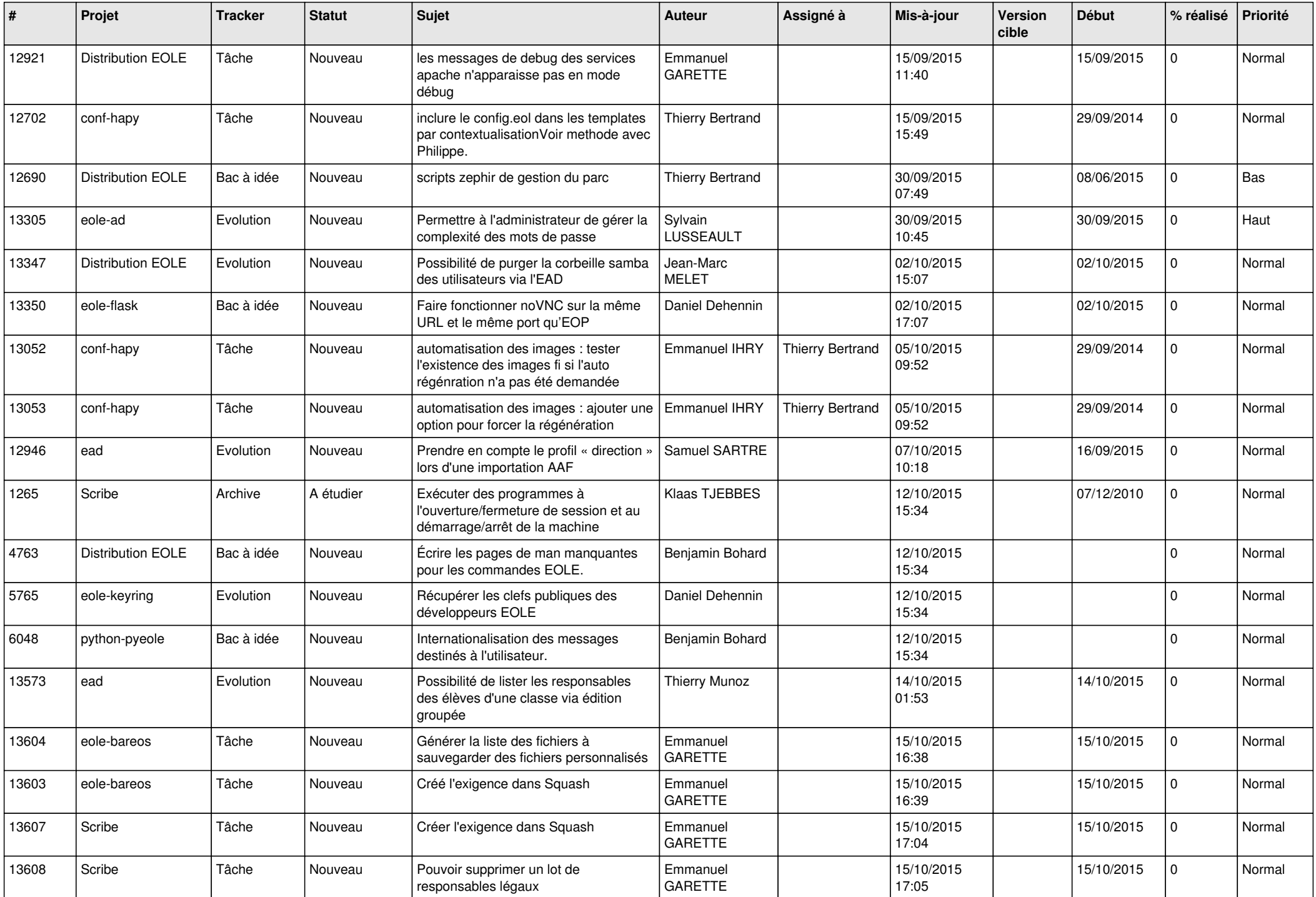

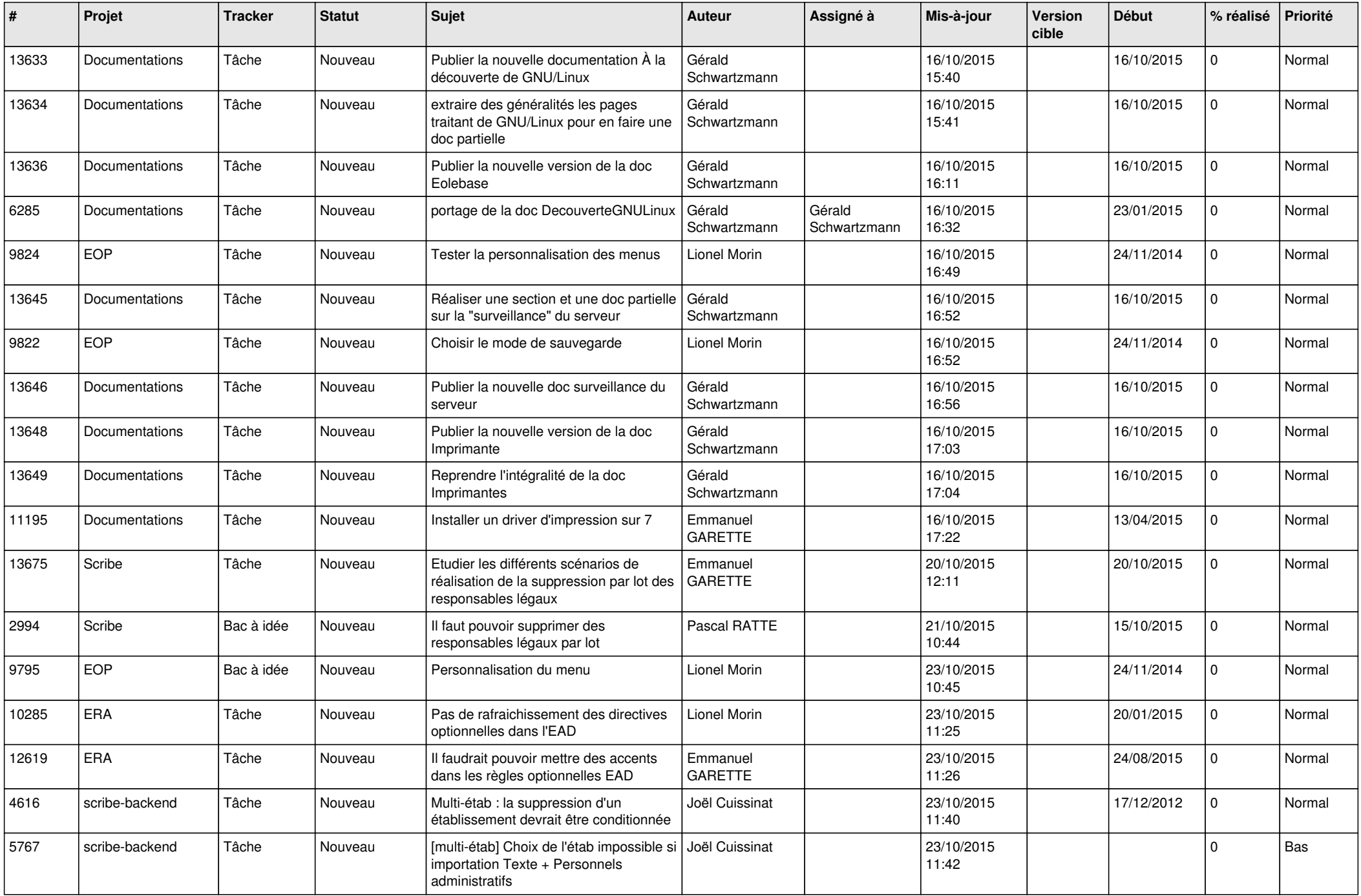

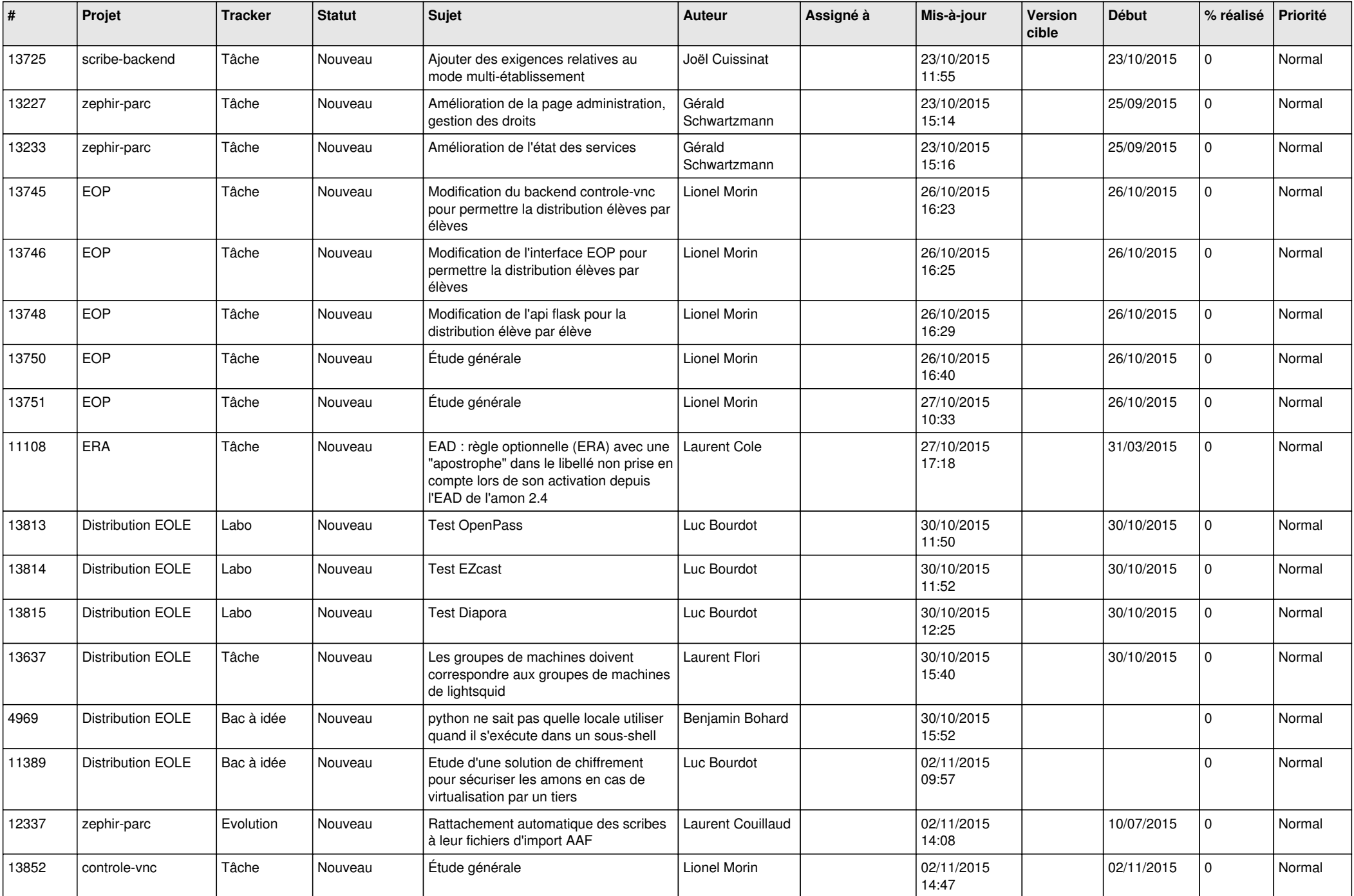

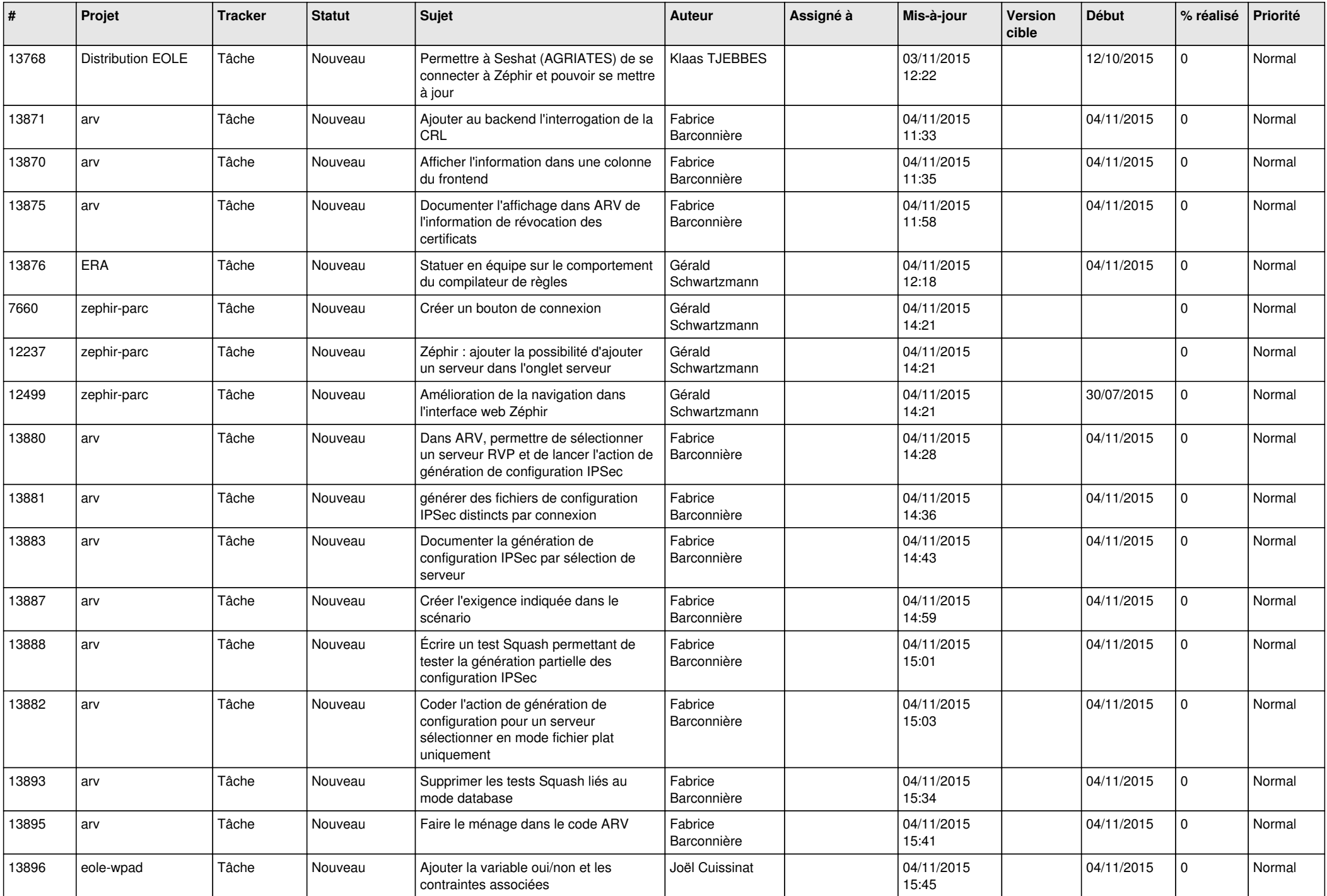

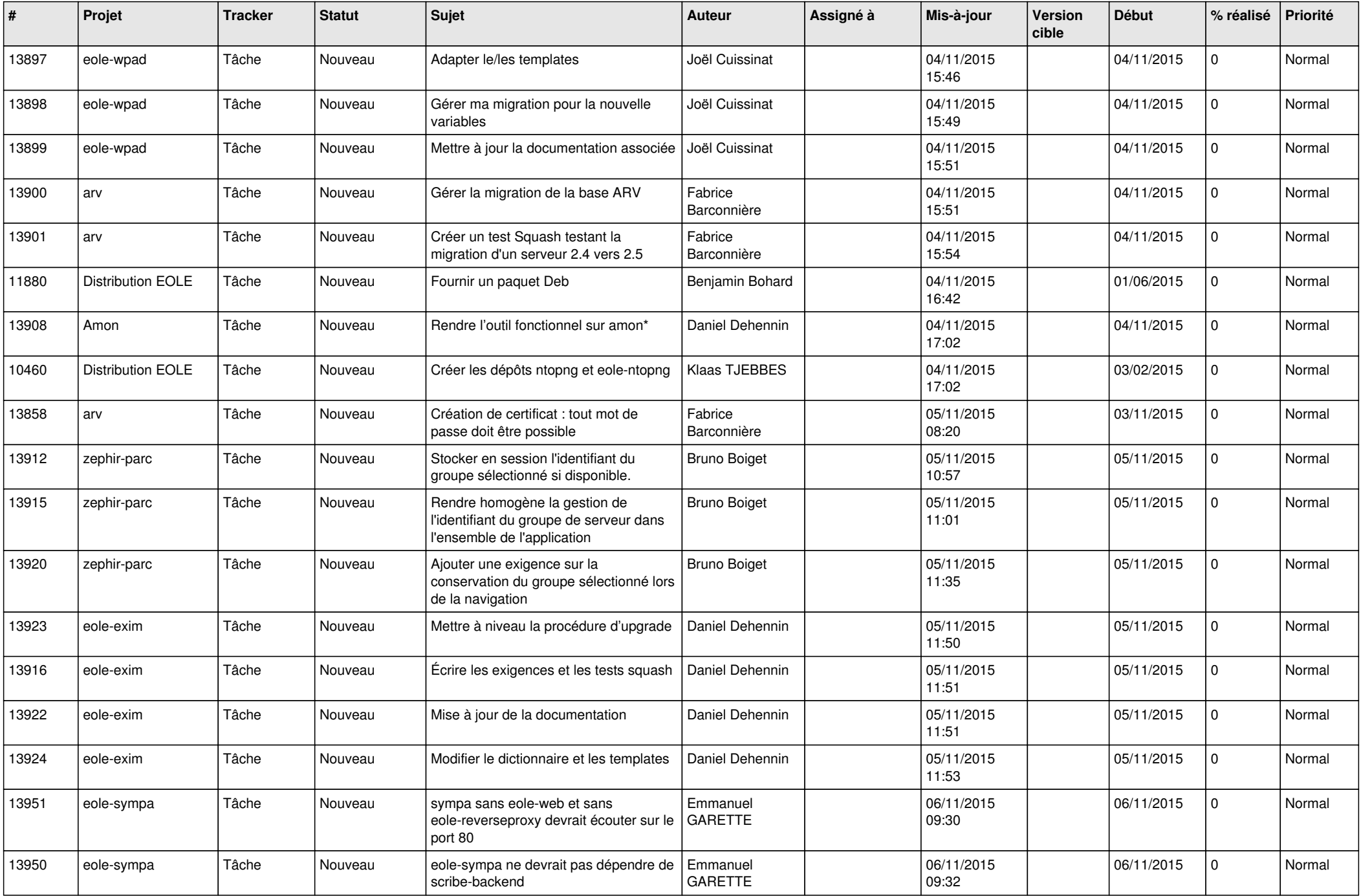

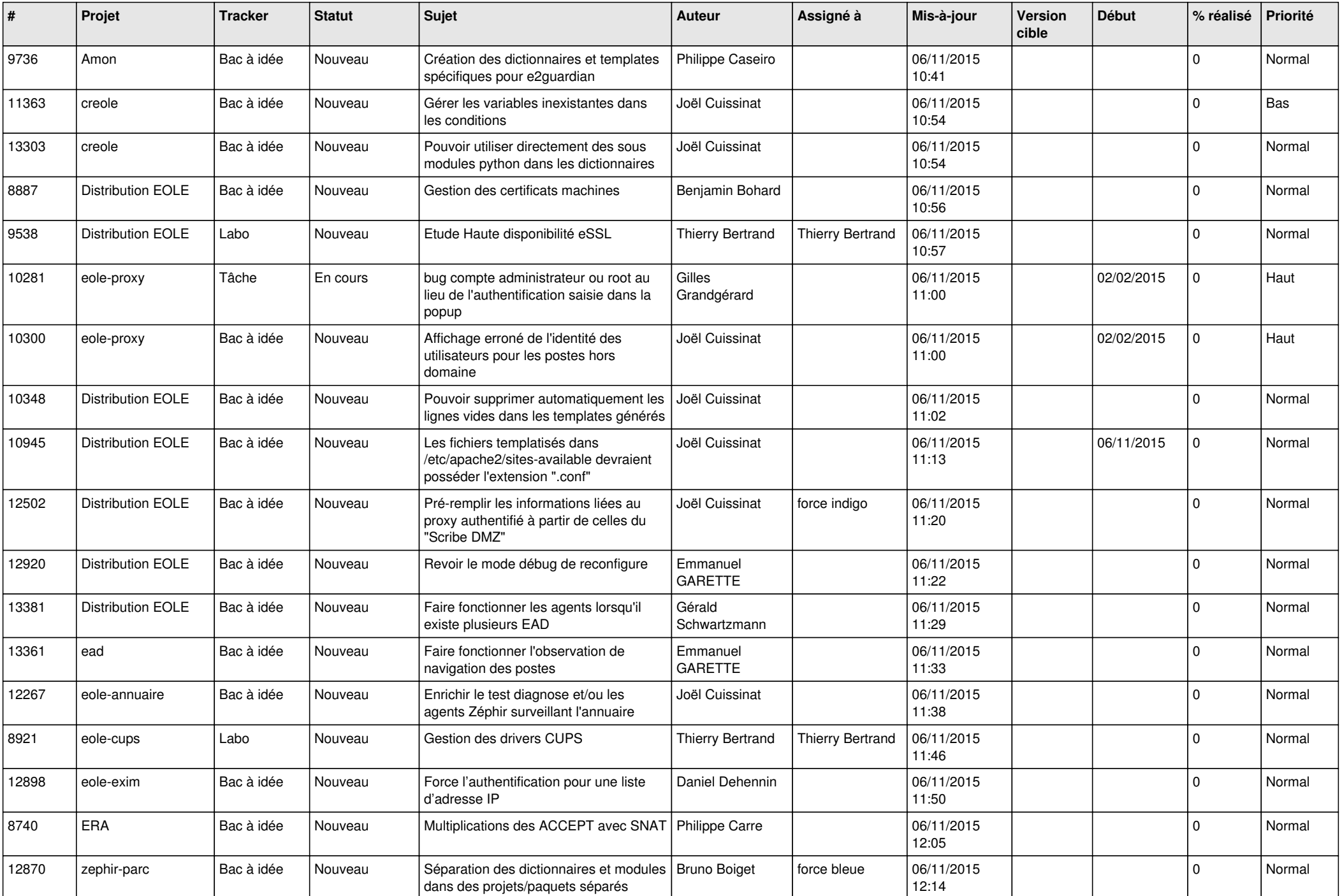

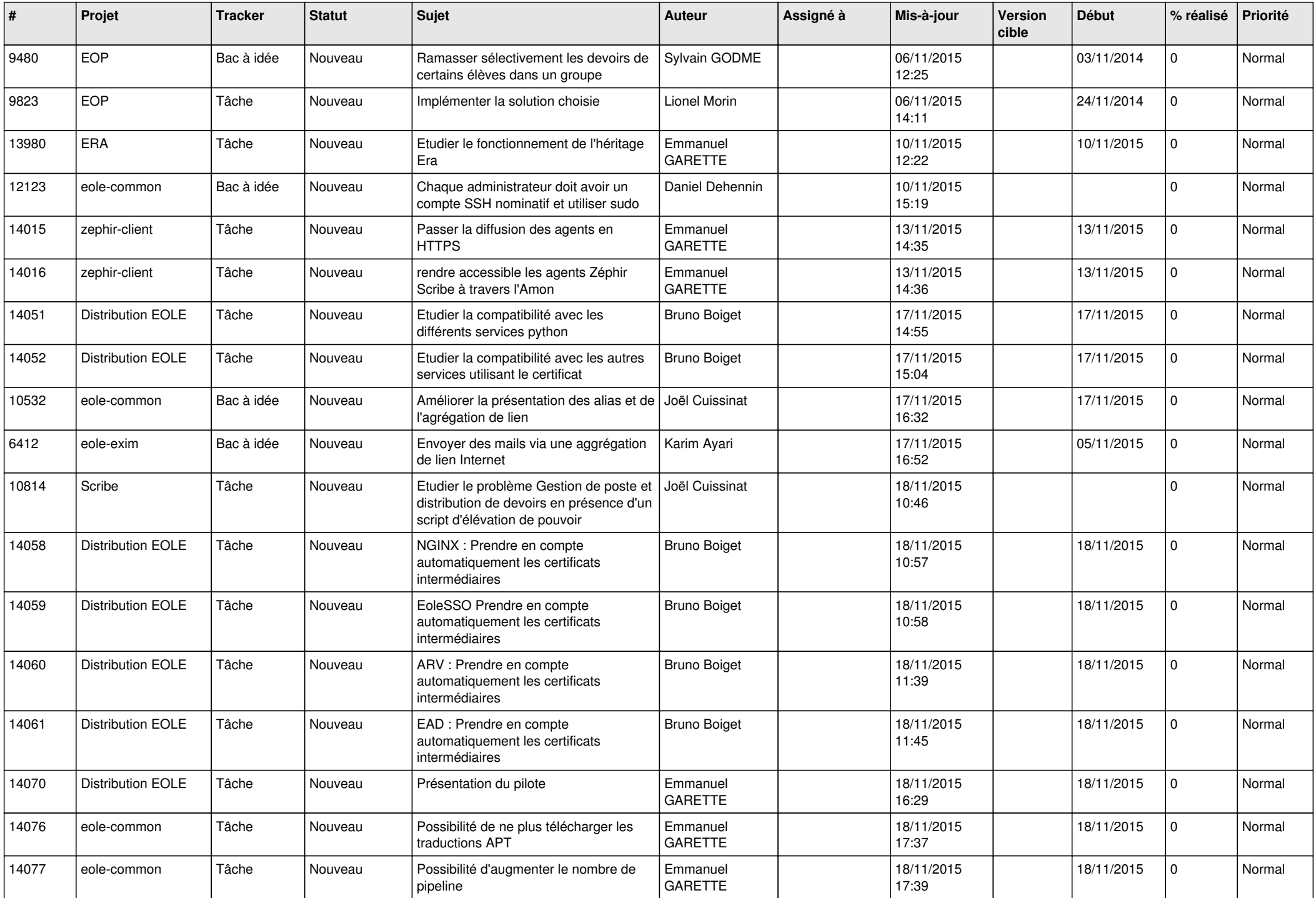

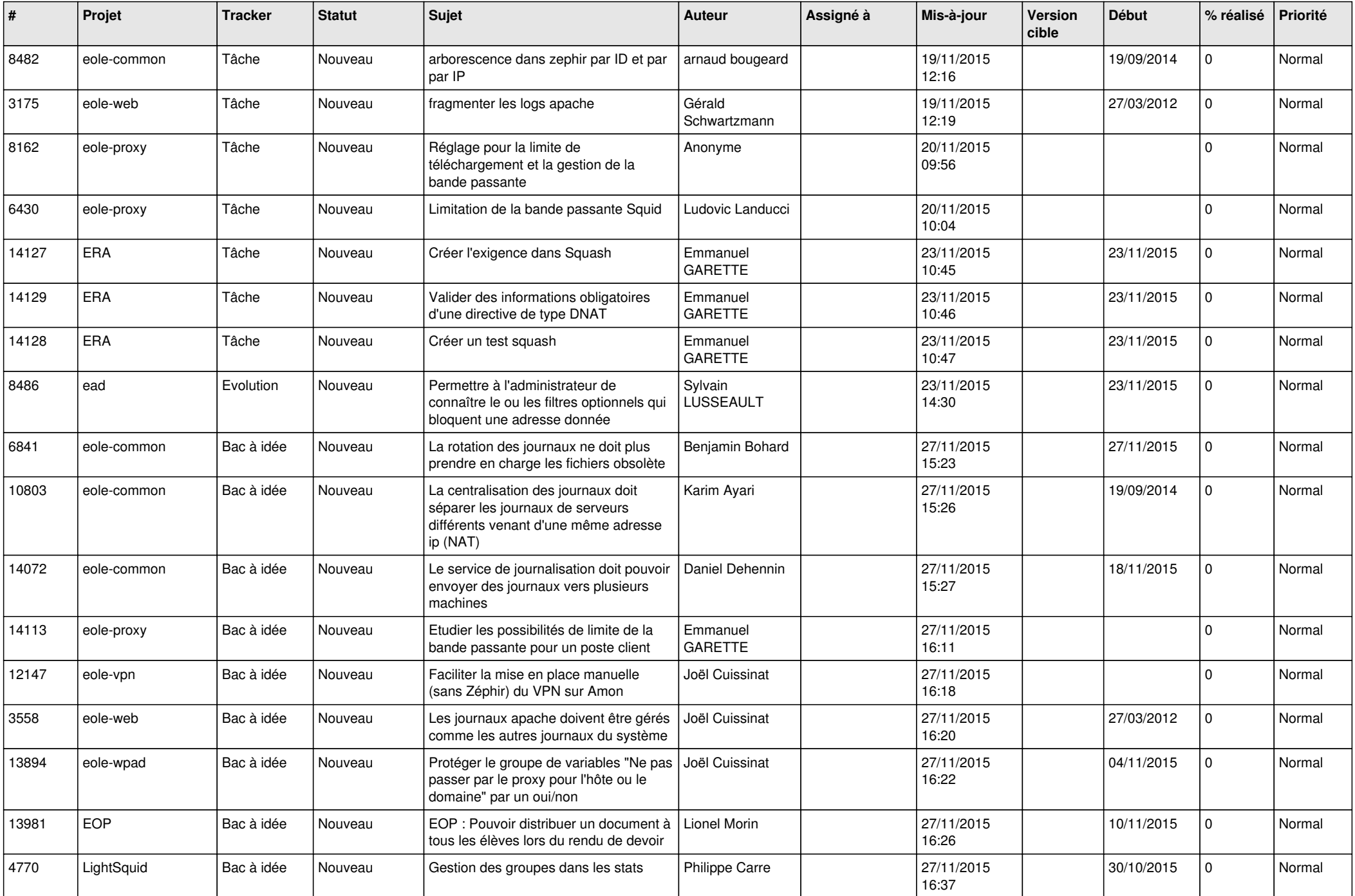

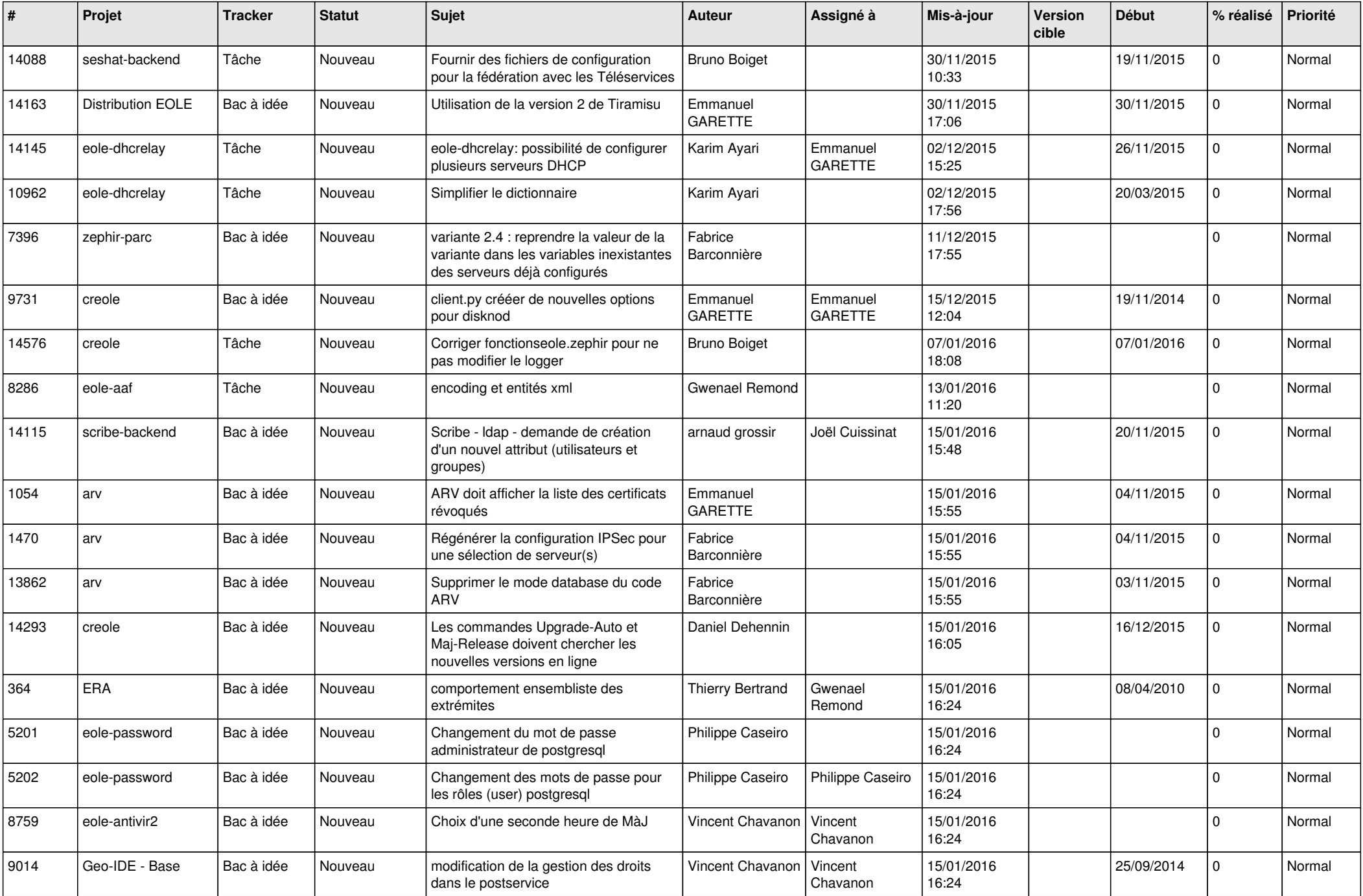

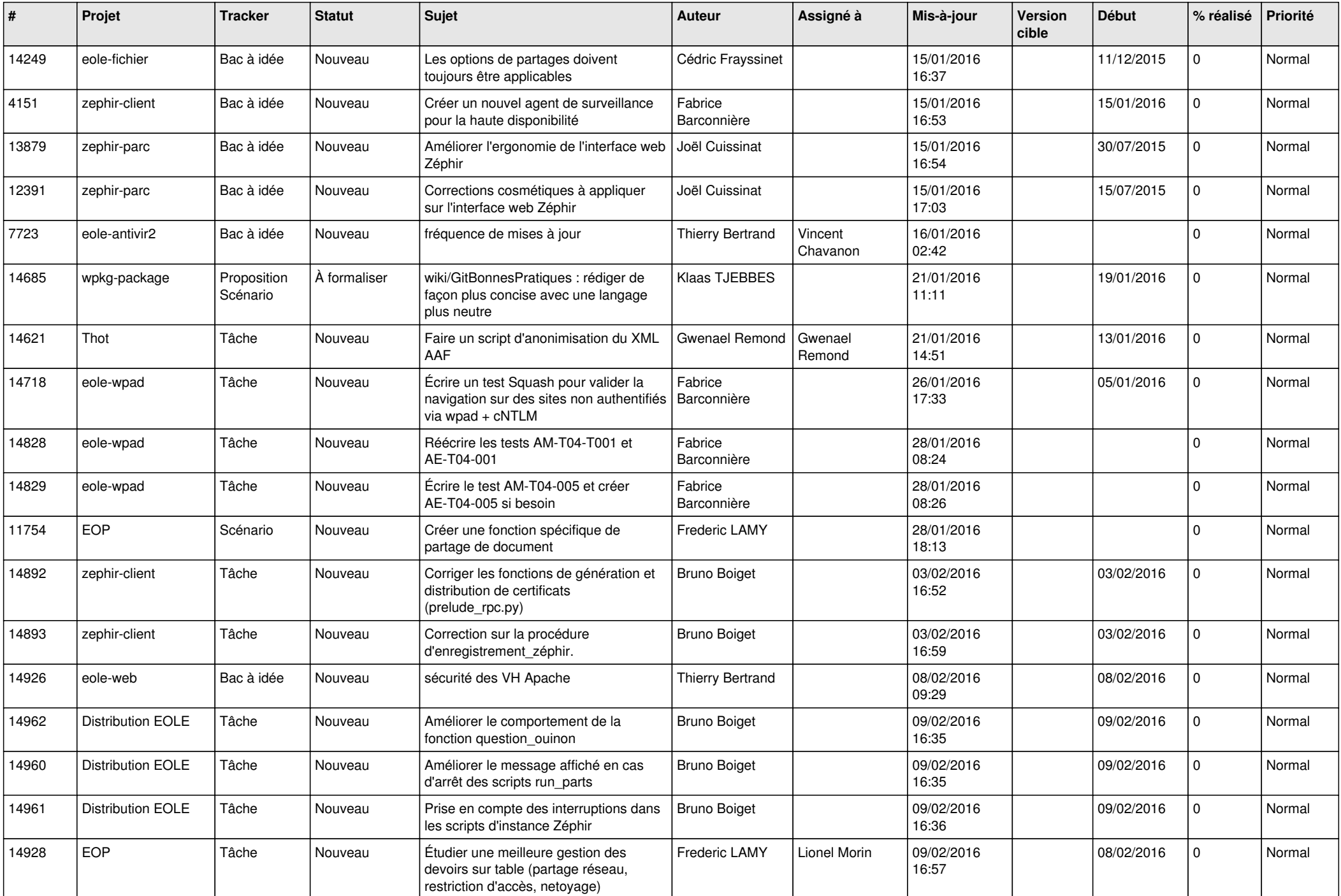

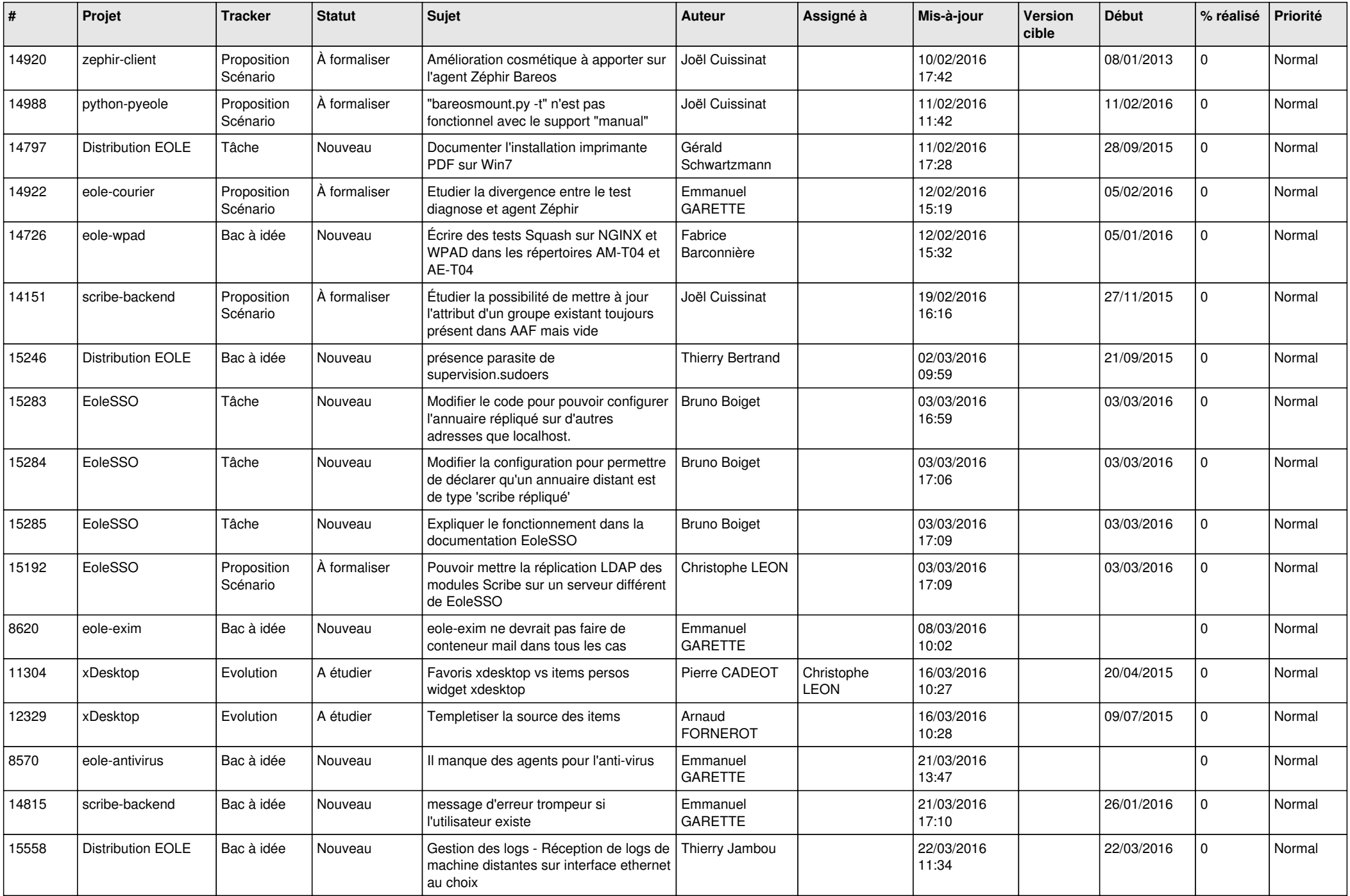

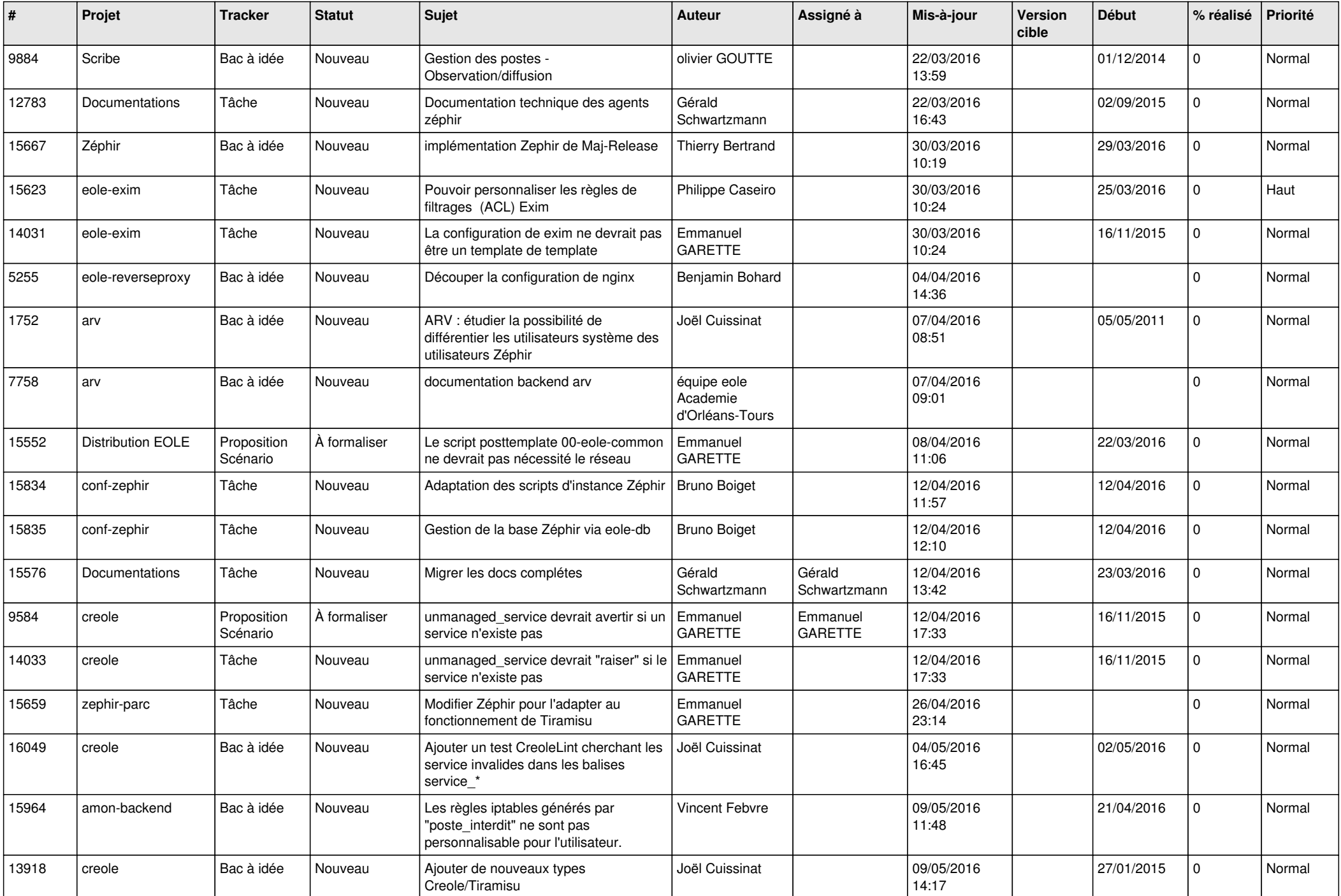

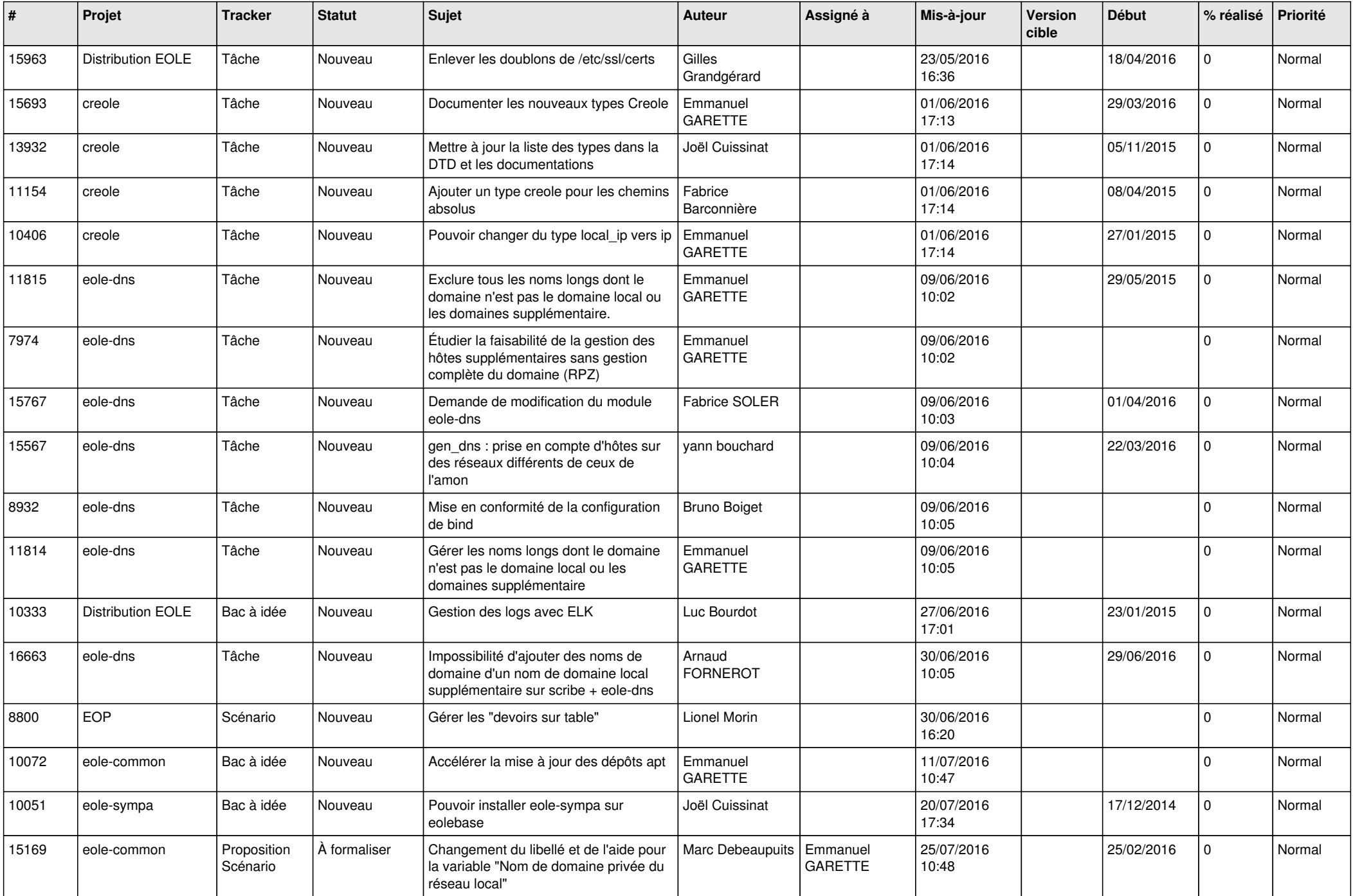

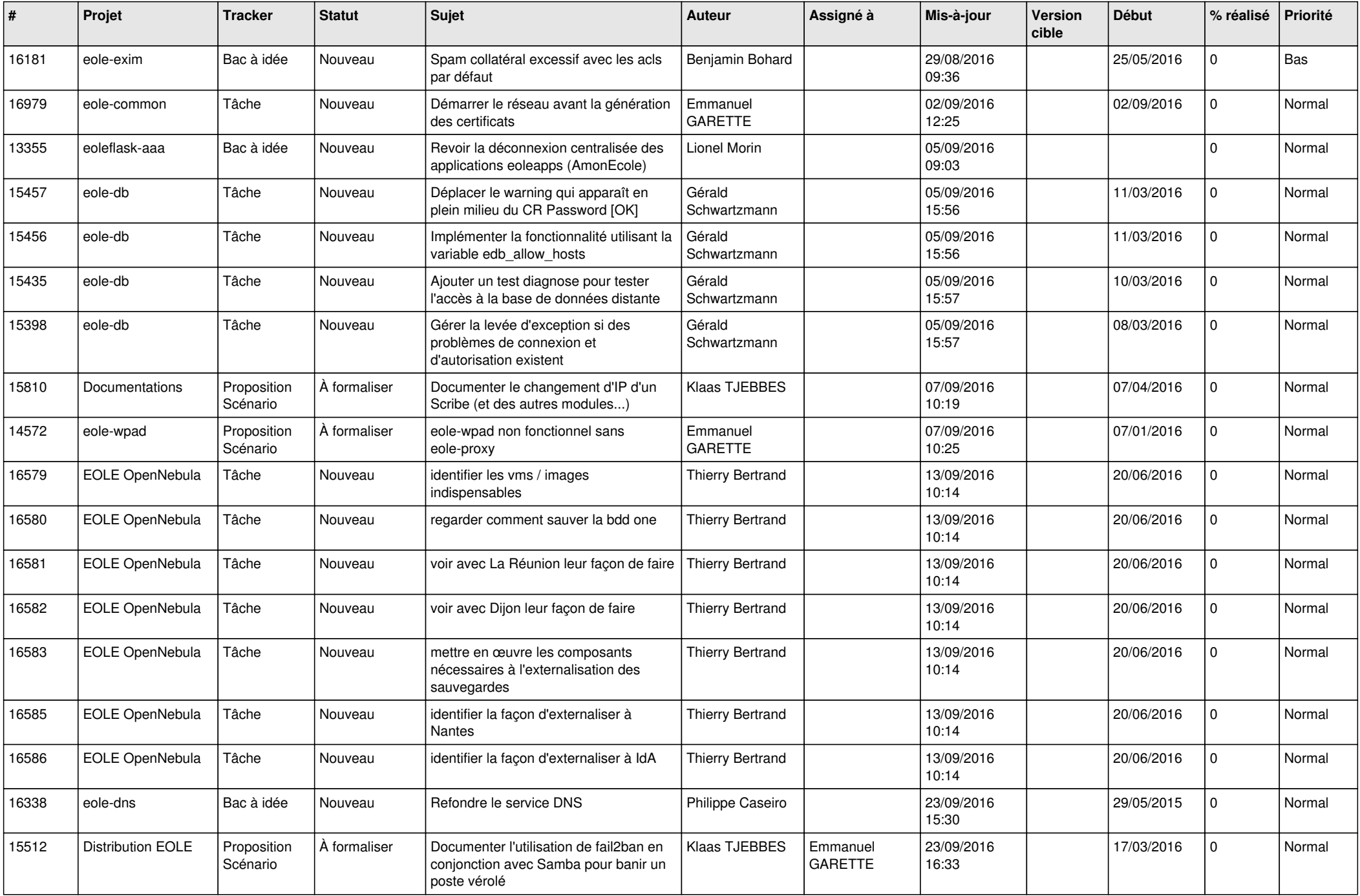

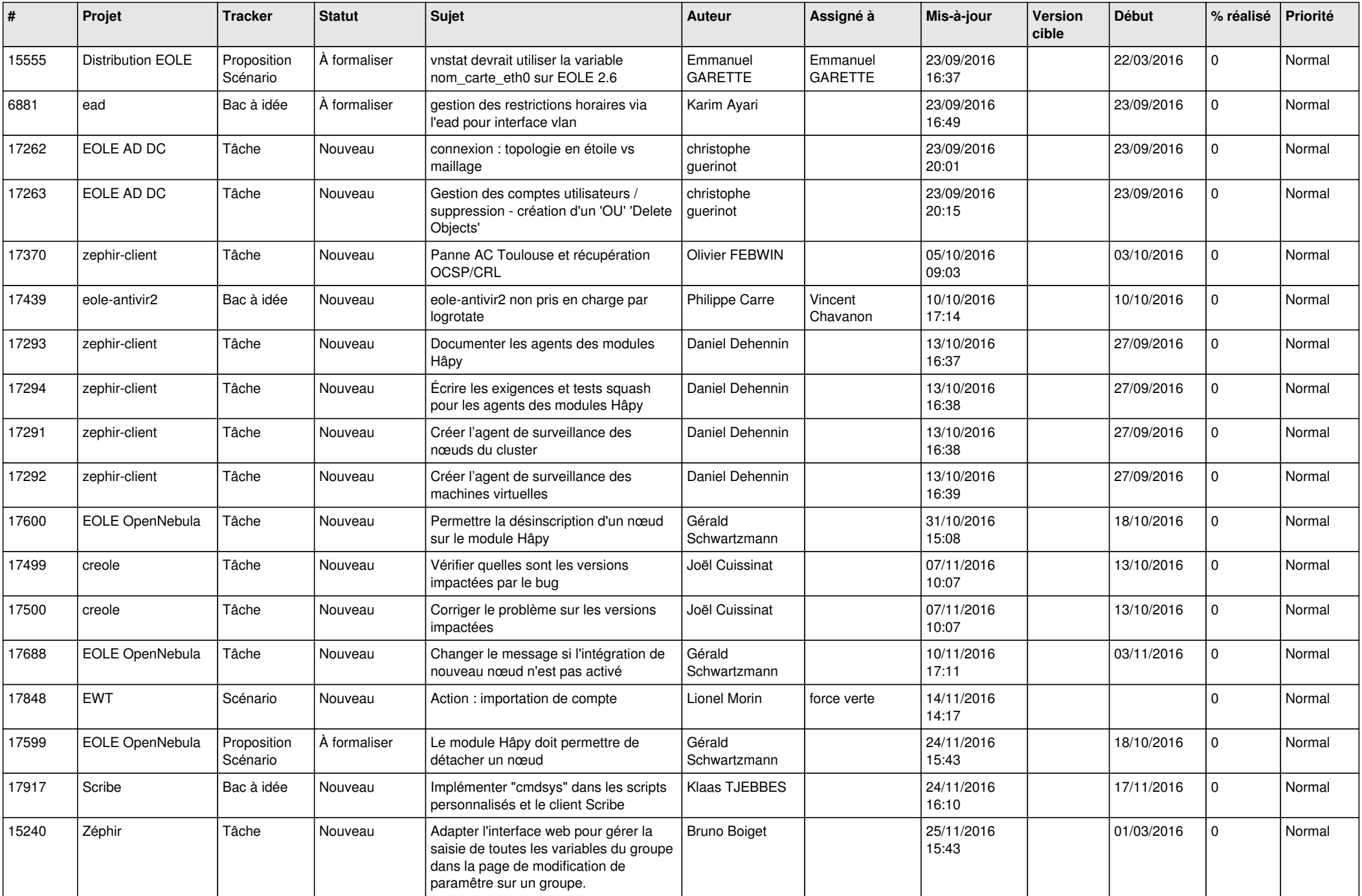

![](_page_21_Picture_602.jpeg)

![](_page_22_Picture_577.jpeg)

![](_page_23_Picture_557.jpeg)

![](_page_24_Picture_585.jpeg)

![](_page_25_Picture_574.jpeg)

![](_page_26_Picture_550.jpeg)

![](_page_27_Picture_454.jpeg)

**...**